# **粮食行业特有工种鉴定报名流程**

**1.** 登录报名网址:<http://lgj.sowin.com>

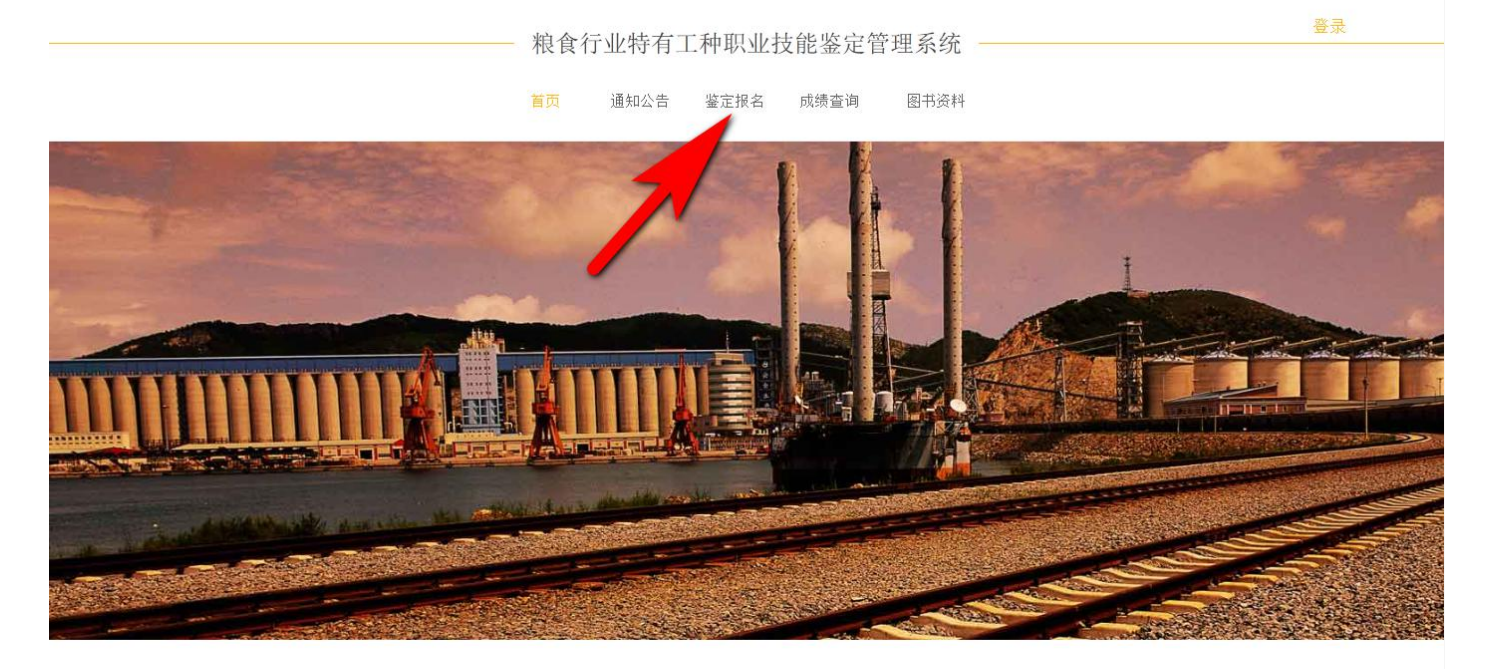

鉴定报名

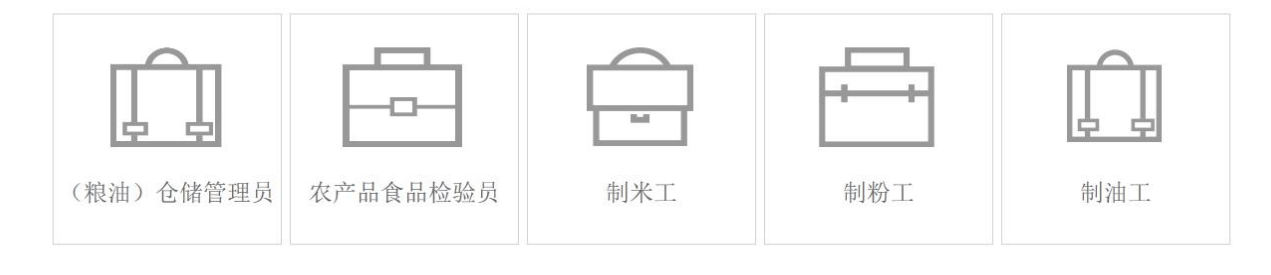

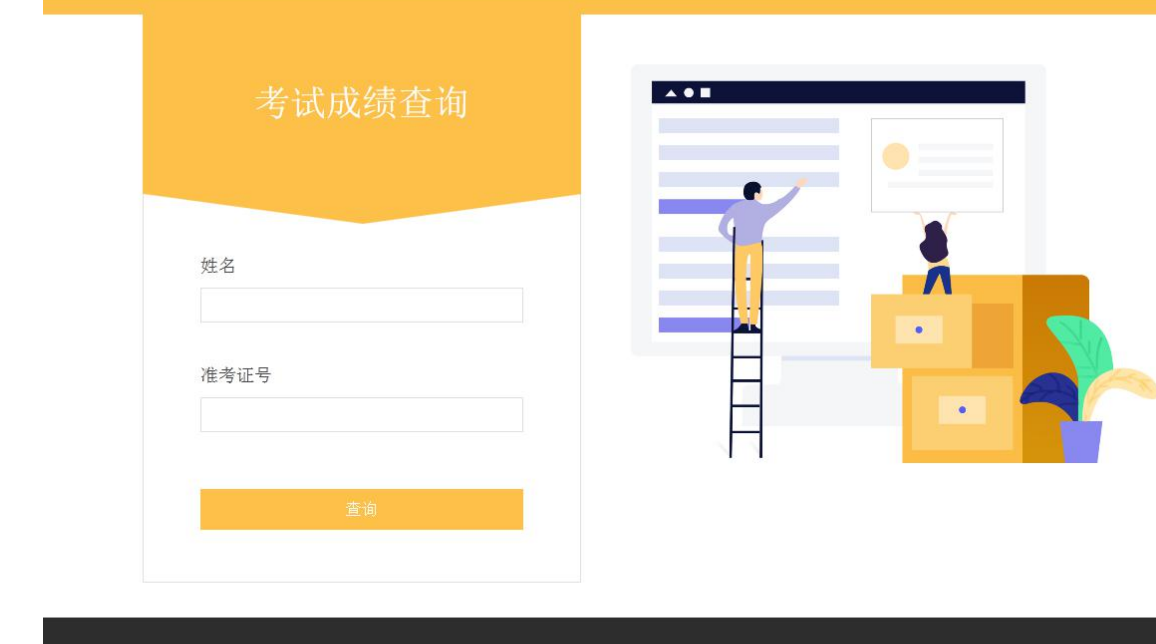

国家粮食局职业技能鉴定指导中心 地址: 北京市西城区木樨地北里甲11号国宏大厦C座<br>电话/传真: 111111 网址: http://www.chinagrain.gov.cn

技术支持: 北京中教高科信息技术有限公司 QQ: 2851145352 E- mail: 2851145351@qq.com 电话: 010-82792820

### **2.** 鉴定报名,选择要报名的工种,点击进入

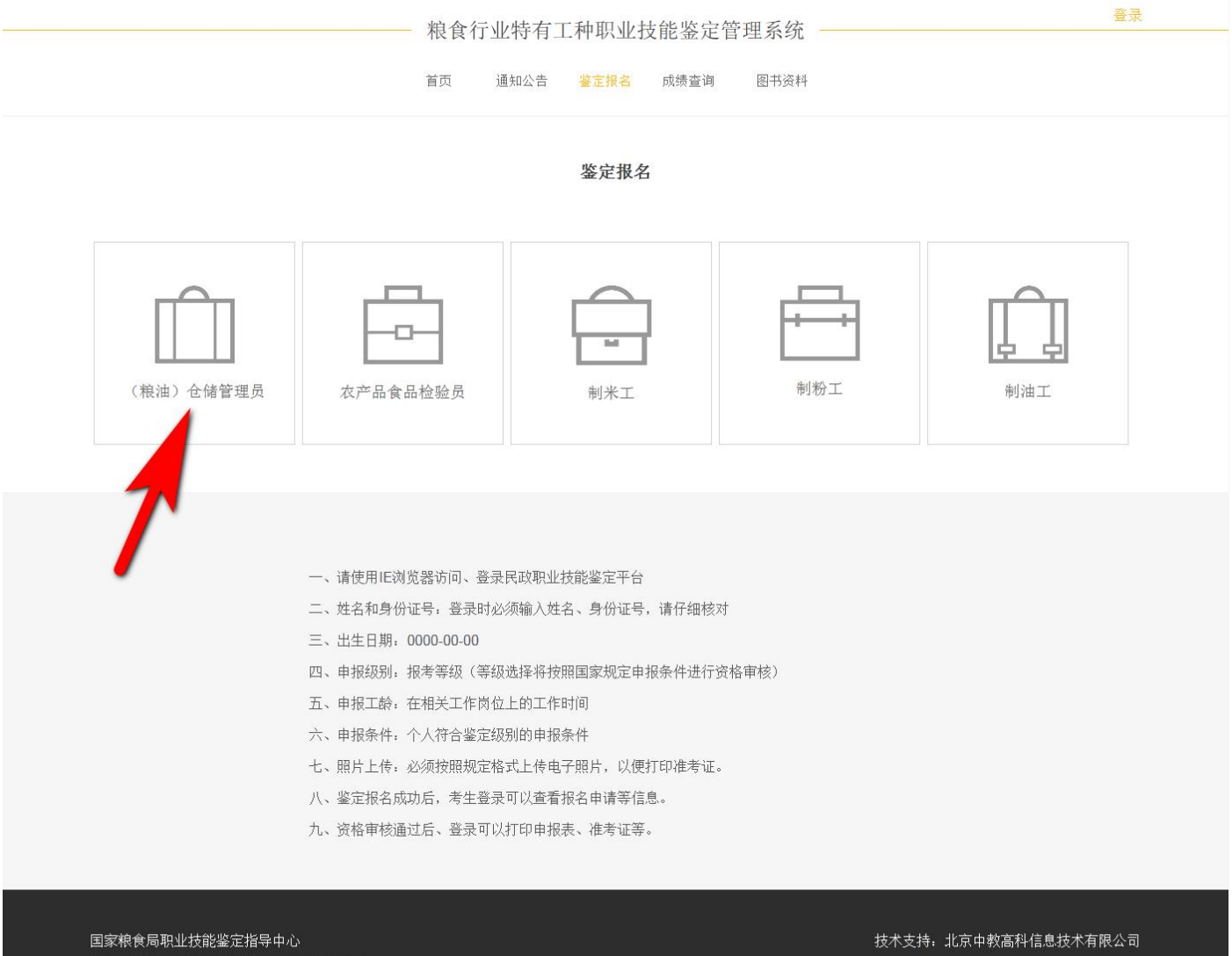

地址: 北京市西城区木樨地北里甲11号国宏大厦C座 <sub>地址</sub> . <sub>北京日本通道(译地北王王)<br>电话/传真:111111<br>网址:http://www.chinagrain.gov.cn</sub>

QQ: 2851145352<br>E- mail: 2851145351@qq.com<br>电话: 010-82792820

### 3. 认真阅读申报条件,点击"下一步"

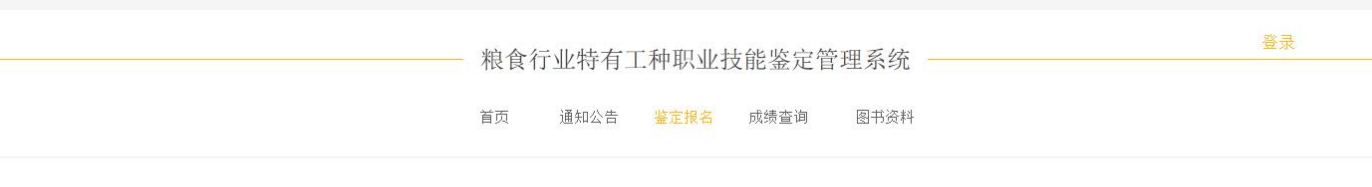

#### 申报条件

### 初级(具备下列条件之一者)

(1)经本职业正规培训达到规定标准学时数,并取得结业证书。 (2)在本职业连续工作2年以上。

#### 中级(具备下列条件之一者)

(1)取得本职业初级职业资格证书后,连续从事本职业工作3年以上,经本职业中级正规培训达规定标准学时数,并取得结业证书。 (2)取得本职业初级职业资格证书后,连续从事本职业工作4年以上。 (3)取得经劳动保障行政部门审核认定的、以中级技能为培养目标的中等以上职业学校本职业(专业)毕业证书。 (4)连续从事本职业工作7年以上。

#### 高级(具备下列条件之一者)

(1)取得本职业中级职业资格证书后,连续从事本职业工作4年以上,经本职业高级正规培训达规定标准学时数,并取得结业证书。 (2)取得本职业中级职业资格证书后,连续从事本职业工作7年以上。 (3)取得高级技工学校或经劳动保障行政部门审核认定的、以高级技能为培养目标的高等职业学校本职业(专业)毕业证书。 (4)大专以上本专业或相关专业毕业,且从事本职业工作2年以上。

#### 技师(具备下列条件之一者)

(1)取得本职业高级职业资格证书后,连续从事本职业工作5年以上,经本职业技师正规培训达规定标准学时数,并取得结业证书。 (2)取得本职业高级职业资格证书后, 连续从事本职业工作8年以上。 (3)高级技工学校或经劳动保障行政部门审核认定的、以高级技能为培养目标的高等职业学校本职业(专业)毕业,取得本职业高级职业资格证书后,且从事本职业工作2年 以上。 (4)本科以上本专业或相关专业毕业,取得本职业高级职业资格证书后,且从事本职业工作2年以上。 (5)取得本专业中级以上专业技术资格的。

#### 高级技师(具备下列条件之一者)

- (1)取得本职业技师职业资格证书后,连续从事本职业工作3年以上,经本职业高级技师正规培训达规定标准学时数,并取得结业证书。
- (2) 取得本职业技师职业资格证书后, 连续从事本职业工作5年以上。
- (3) 取得本专业中级专业技术资格后, 连续从事本职业工作7年以上。
- (4) 取得本专业高级专业技术资格的。

国家粮食局职业技能鉴定指导中心 地址: 北京市西城区木樨地北里甲11号国宏大厦C座 电话/传真: 111111 网址: http://www.chinagrain.gov.cn

技术支持: 北京中教高科信息技术有限公司 QQ: 2851145352 - 2001145552<br>E- mail : 2851145351@qq.com<br>电话 : 010-82792820

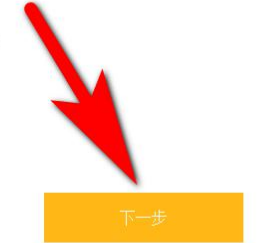

### 4. 选择要报名的批次, 点"确认"

粮食行业特有工种职业技能鉴定管理系统

登录

#### 首页 通知公告 鉴定报名 成绩查询 图书资料

### 在线报名批次

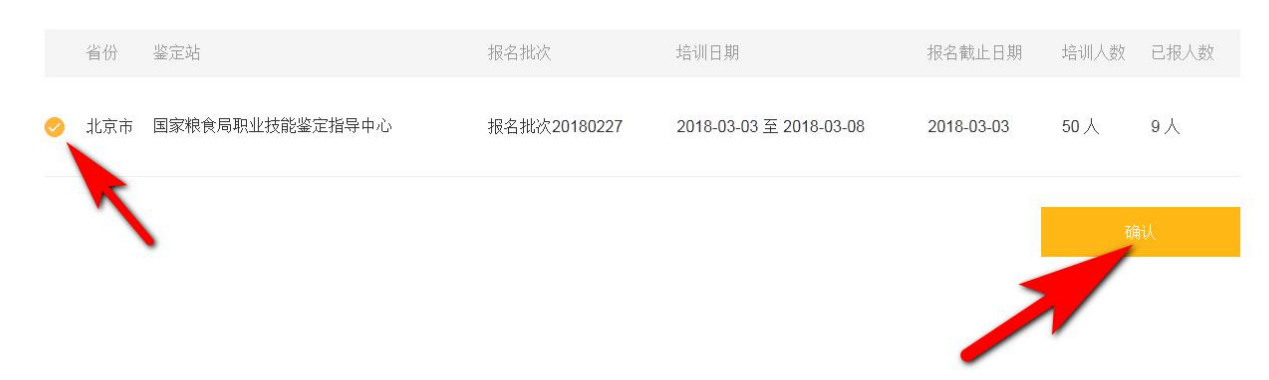

国家粮食局职业技能鉴定指导中心 地址: 北京市西城区木樨地北里甲11号国宏大厦C座<br>电话/传真: 111111<br>网址: http://www.chinagrain.gov.cn 技术支持: 北京中教高科信息技术有限公司 QQ: 2851145352 

### 粮食行业特有工种职业技能鉴定管理系统

通知公告 鉴定报名 成绩查询 首页 图书资料

### 鉴定报名

基本信息

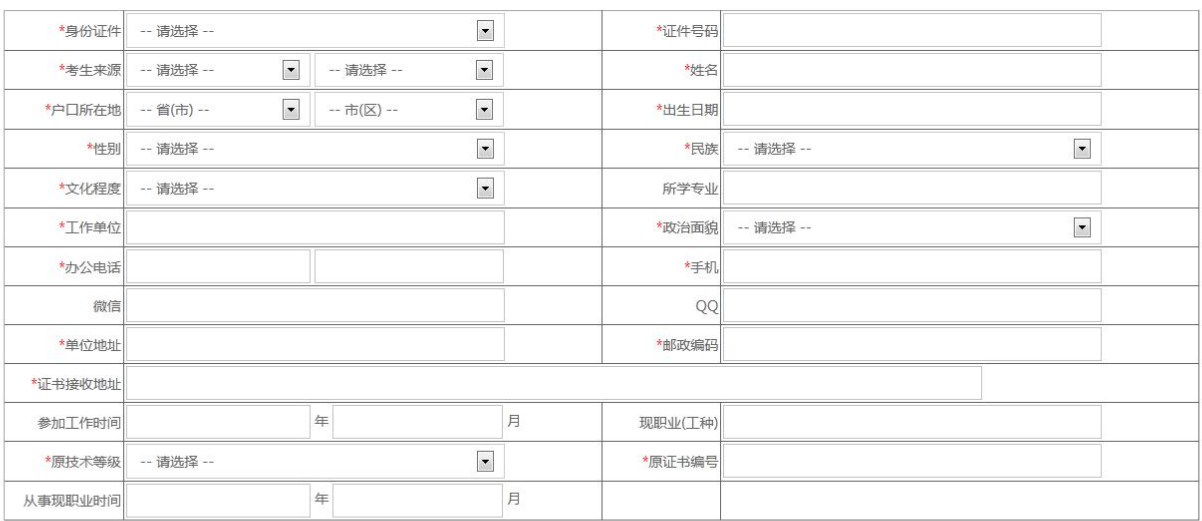

### 个人简介 (工作经历)

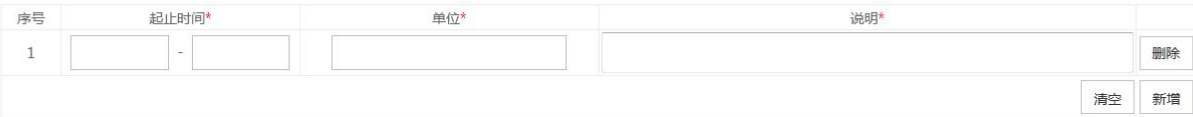

#### 申报信息

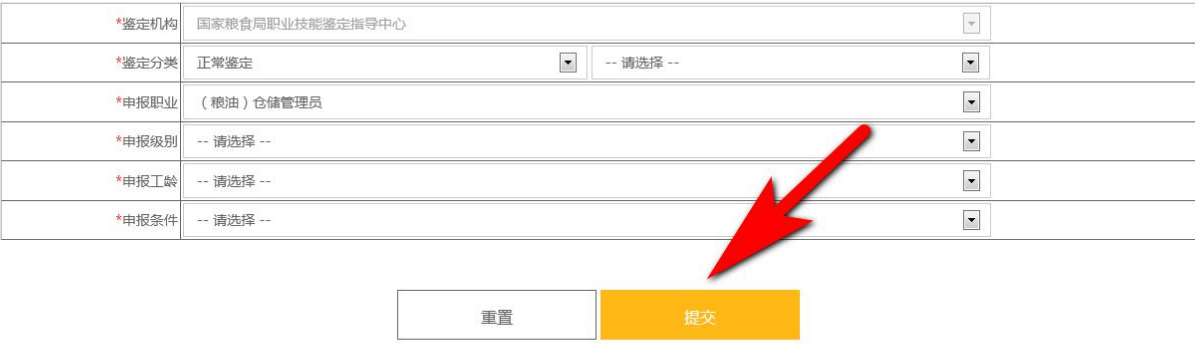

#### 国家粮食局职业技能鉴定指导中心

地址:北京市西城区木樨地北里甲11号国宏大厦C座<br>电话/传真:111111<br>网址:http://www.chinagrain.gov.cn

### 技术支持:北京中教高科信息技术有限公司

登录

QQ:2851145352<br>E- mail:2851145351@qq.com<br>电话:010-82792820

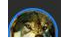

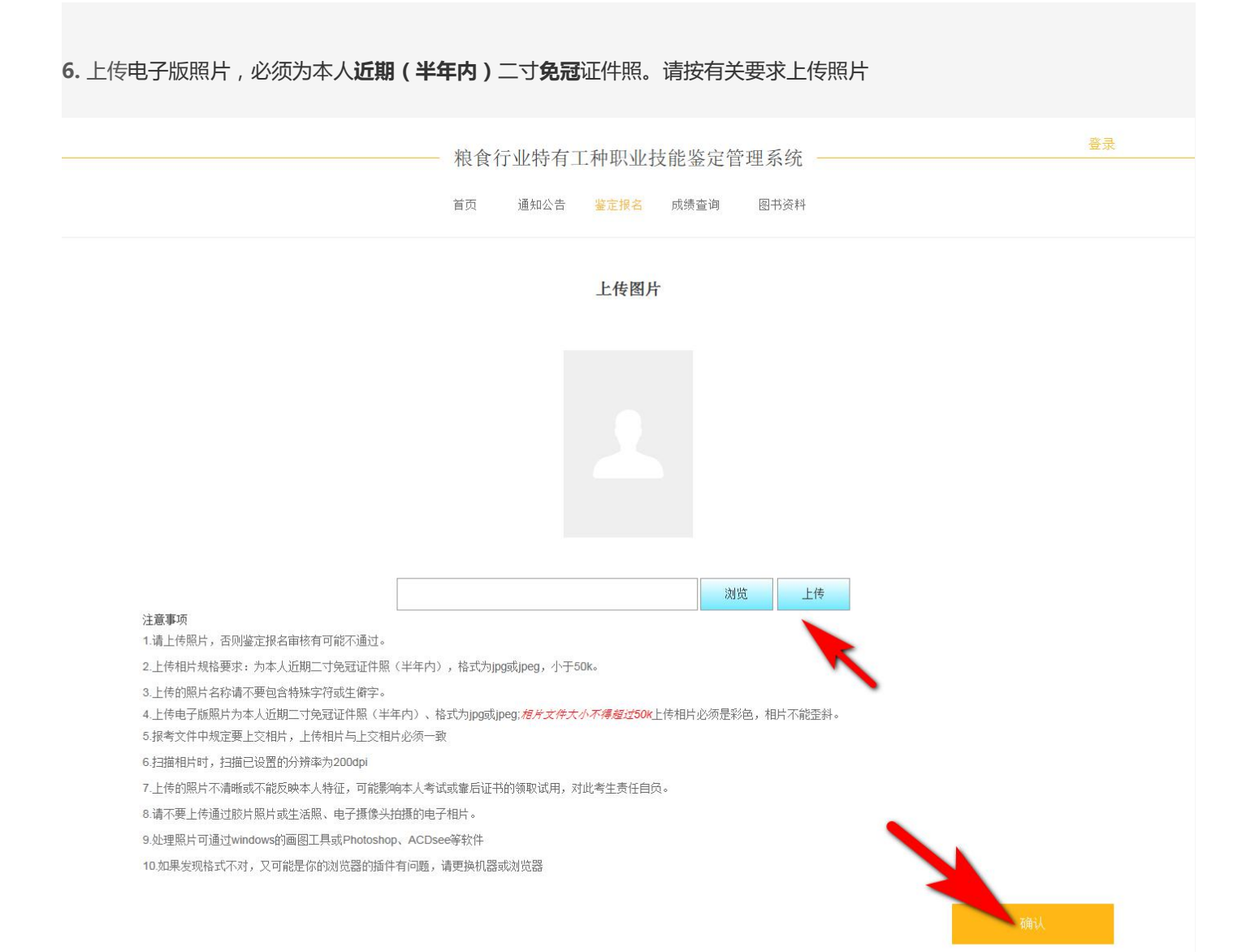

国家粮食局职业技能鉴定指导中心 地址: 北京市西城区木樨地北里甲11号国宏大厦C座 电话/传真: 111111 网址: http://www.chinagrain.gov.cn

技术支持: 北京中教高科信息技术有限公司 QQ: 2851145352 ud: 2001140002<br>E- mail: 2851145351@qq.com<br>电话: 010-82792820

### 粮食行业特有工种职业技能鉴定管理系统

首页 通知公告 鉴定报名 成绩查询 图书资料

### 粮食行业特有工种职业技能鉴定申报表

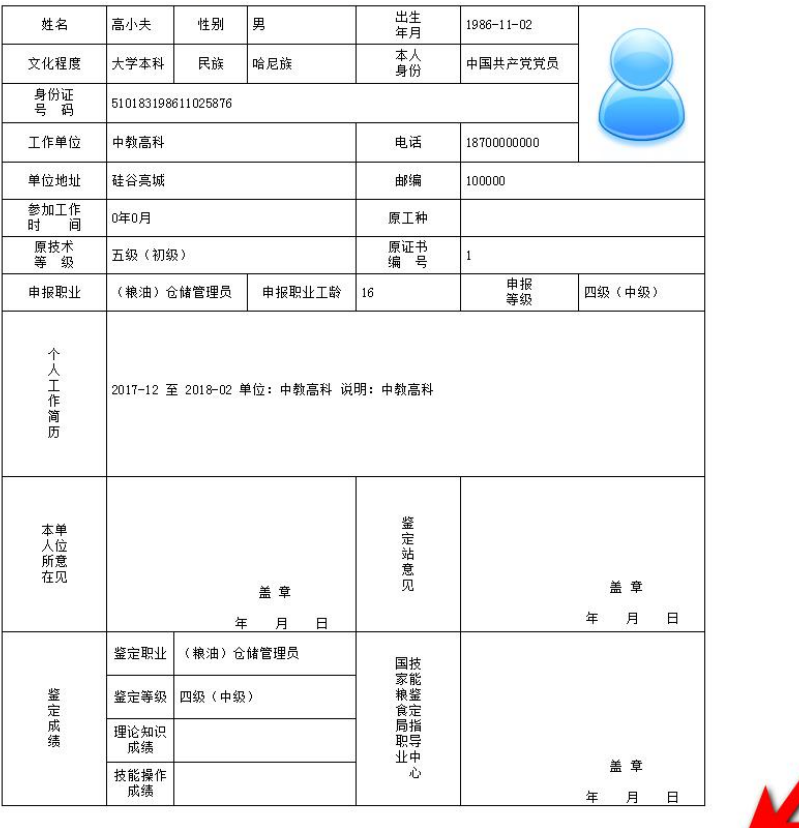

注:如以上信息有误,请登录后修改!

国家粮食局职业技能鉴定指导中心 地址:北京市西城区木樨地北里甲11号国宏大厦C座<br>电话/传真:111111<br>网址:http://www.chinagrain.gov.cn

技术支持:北京中教高科信息技术有限公司 QQ:2851145352<br>E- mail:2851145351@qq.com<br>电话:010-82792820

登录

### **8.** 报名申请成功后,认真阅读窗口信息

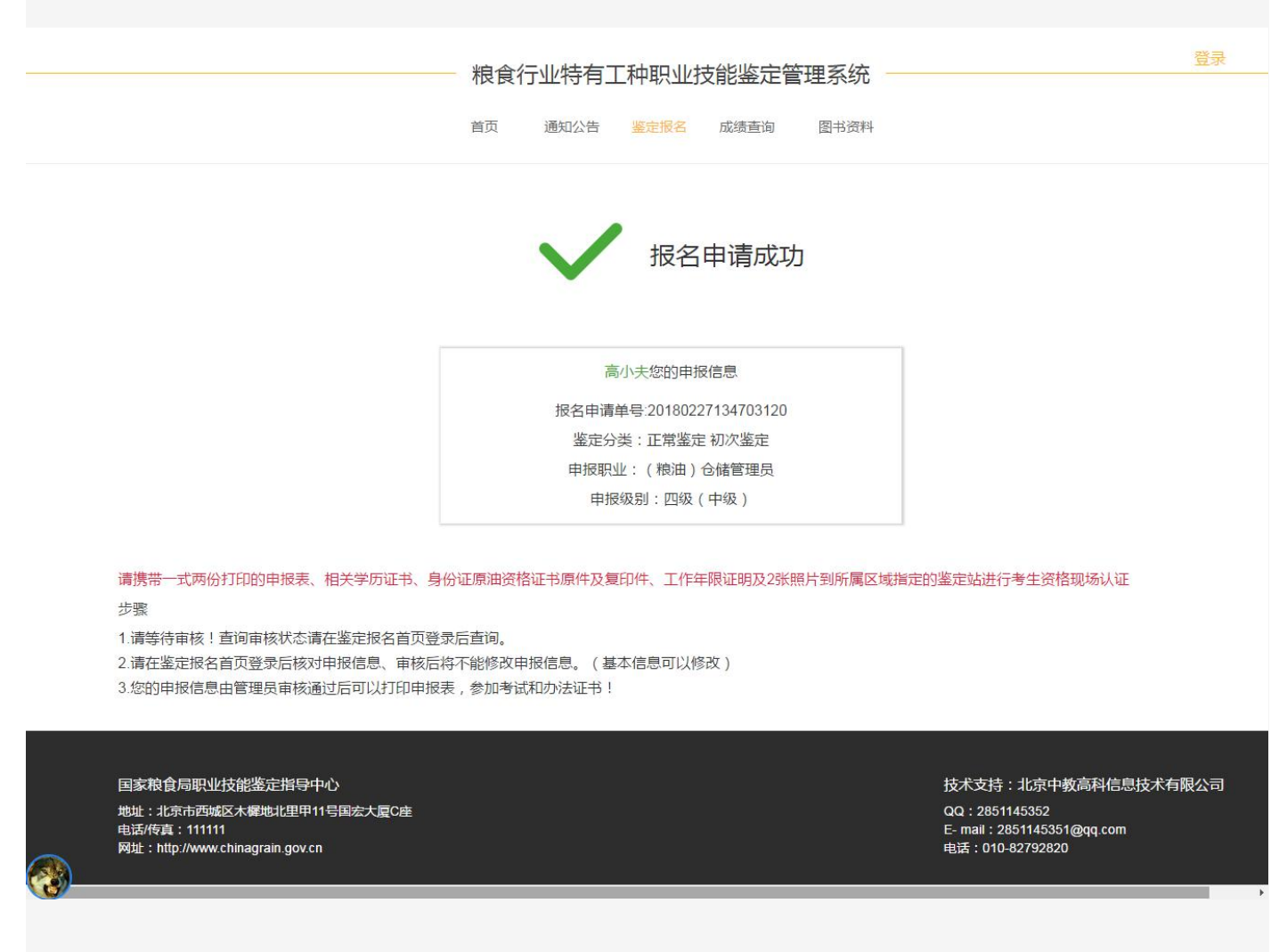

**9.**请携带申报表、相关学历等证书原件及复印件到所属区域指定的鉴定站进行考生资格现场认证

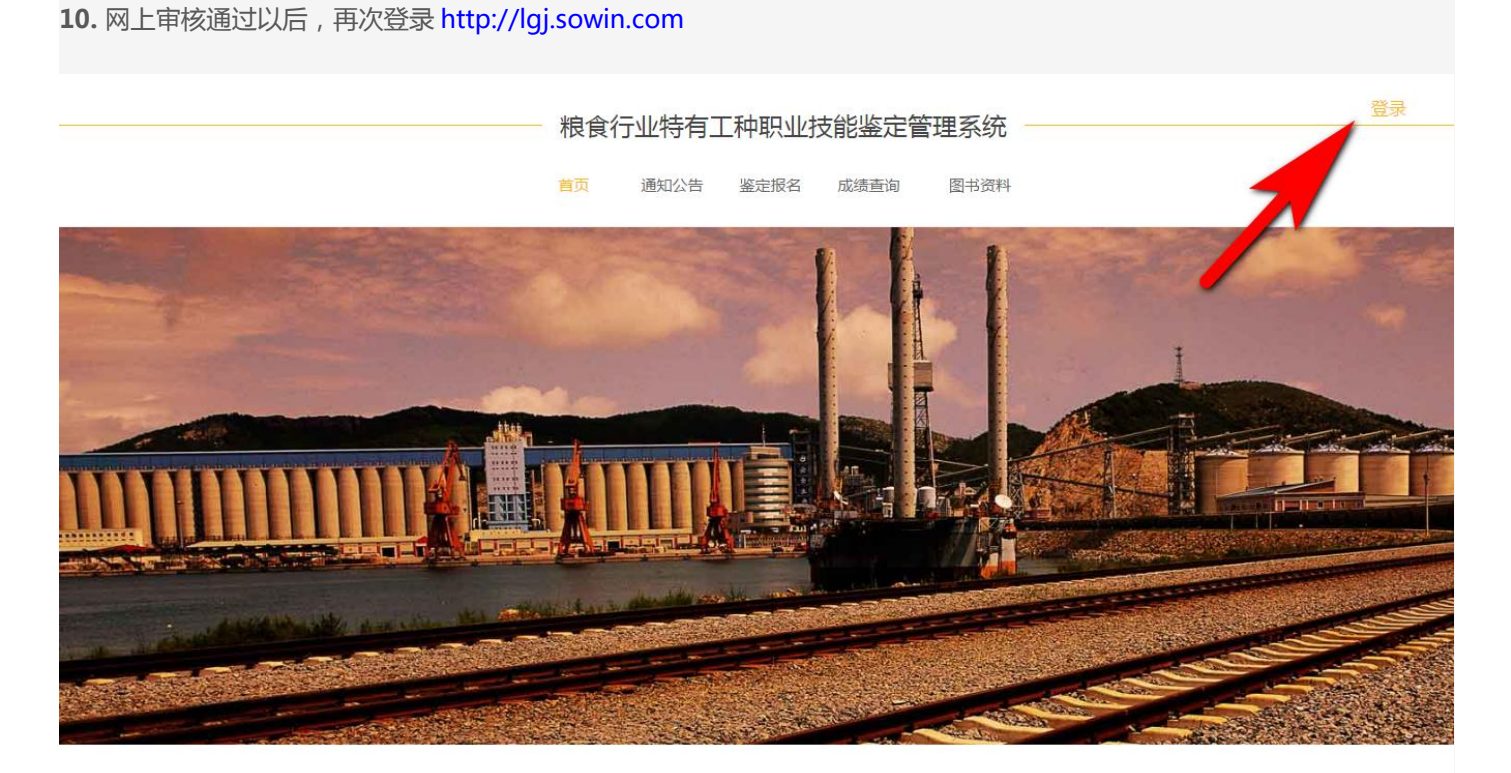

### 鉴定报名

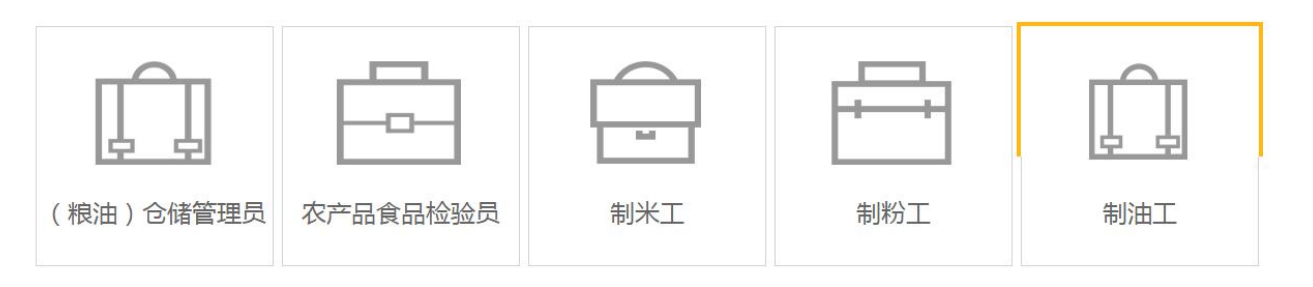

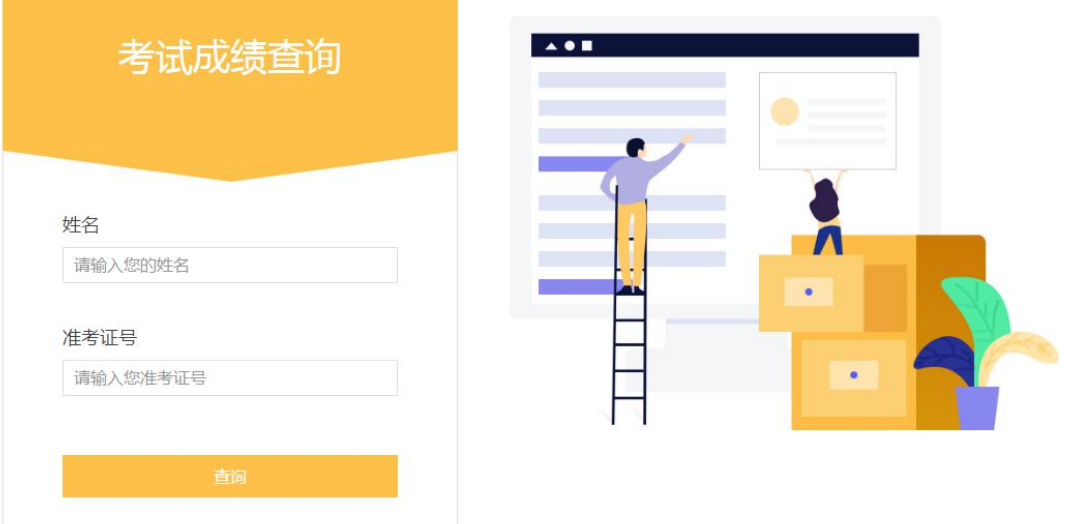

国家粮食局职业技能鉴定指导中心 地址:北京市西城区木樨地北里甲11号国宏大厦C座<br>电话/传真:111111<br>网址:http://www.chinagrain.gov.cn

技术支持:北京中教高科信息技术有限公司 QQ:2851145352<br>E- mail:2851145351@qq.com<br>电话:010-82792820

## **11.** 输入"姓名"和"身份证号",点击**"登录"**

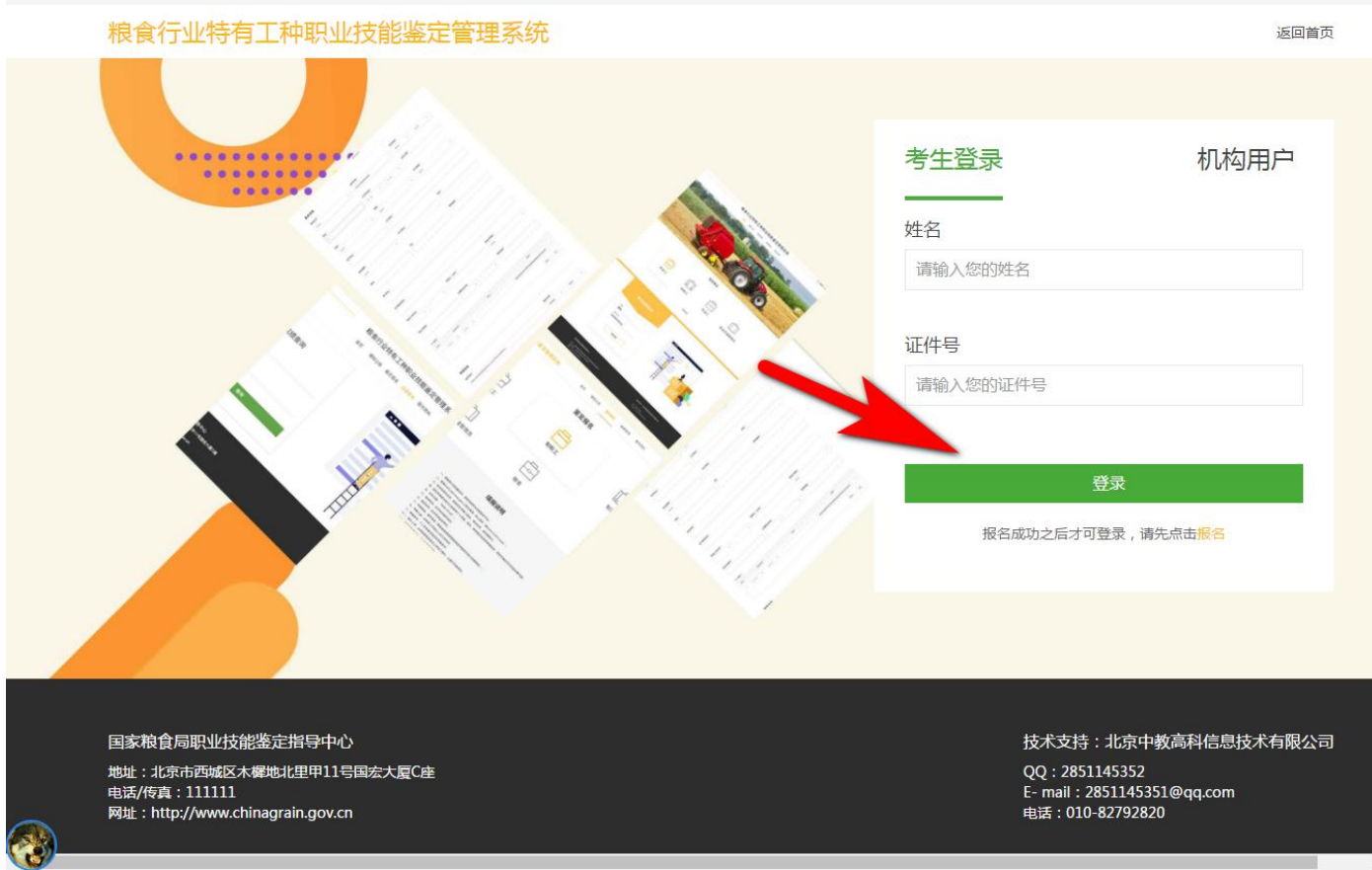

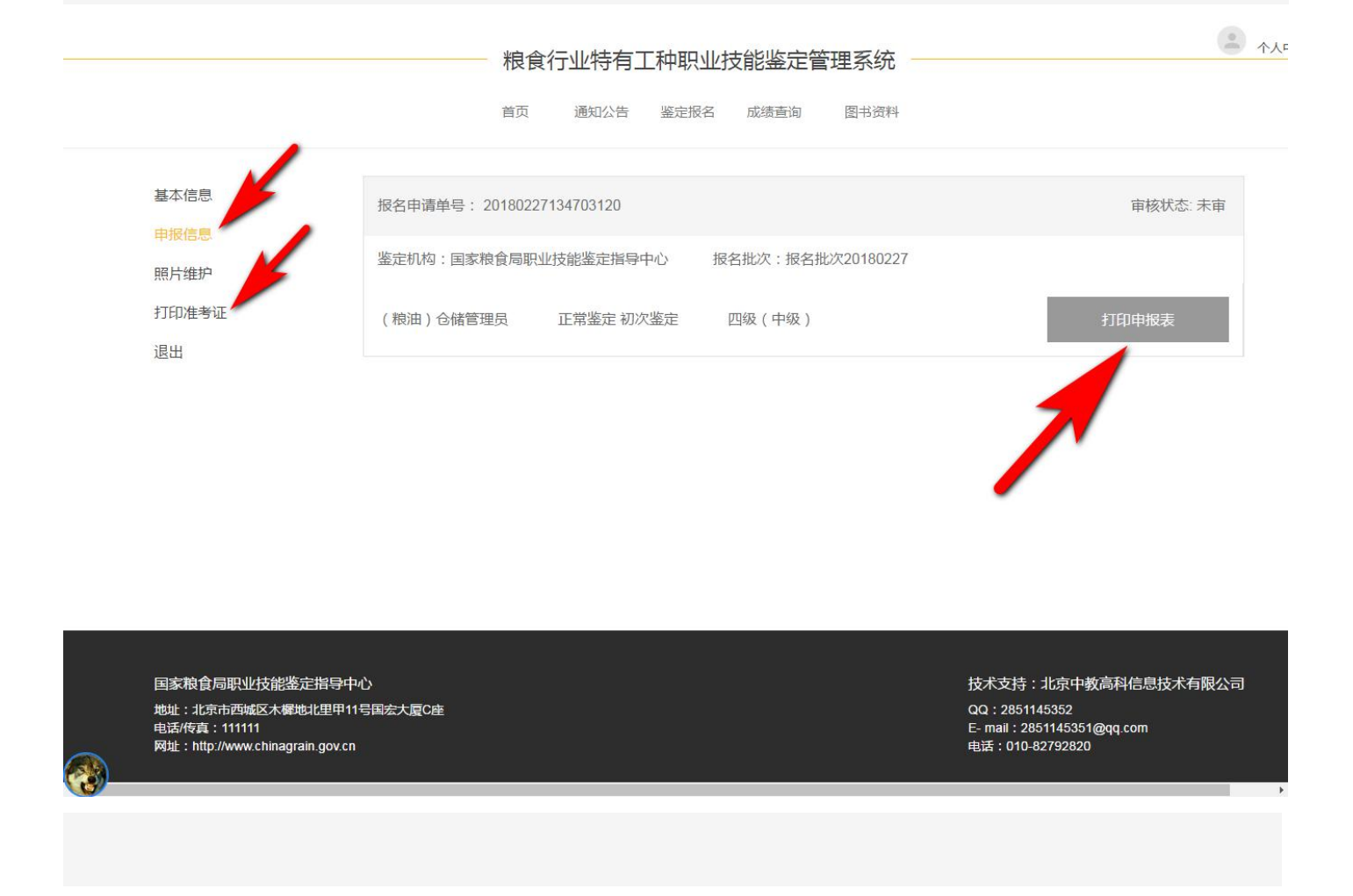

报名申报表等打印插件下载地址:

http://

以上内容如有不明之处,可电话联系:

报名政策咨询电话:

系统使用技术咨询:010-82792820